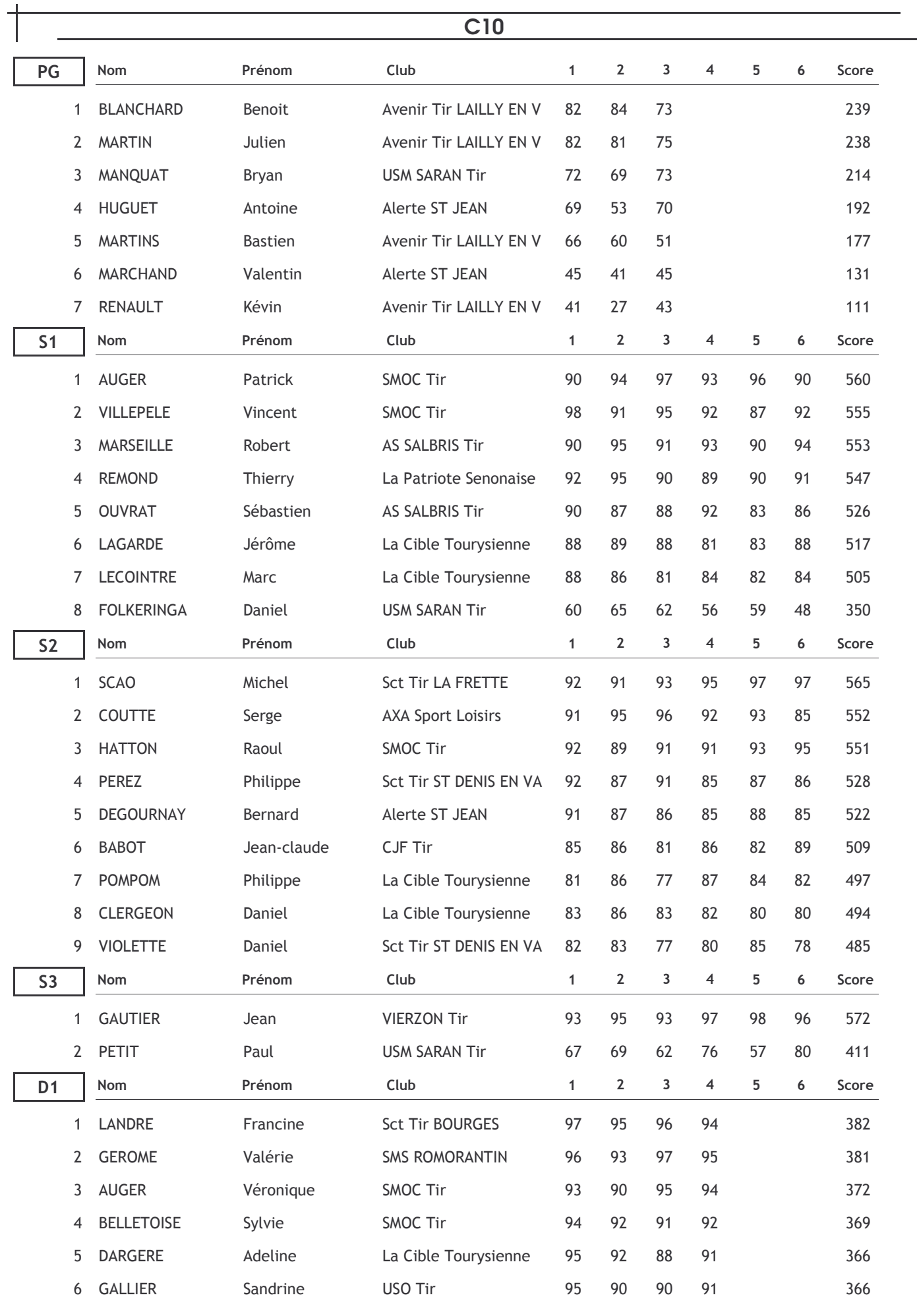

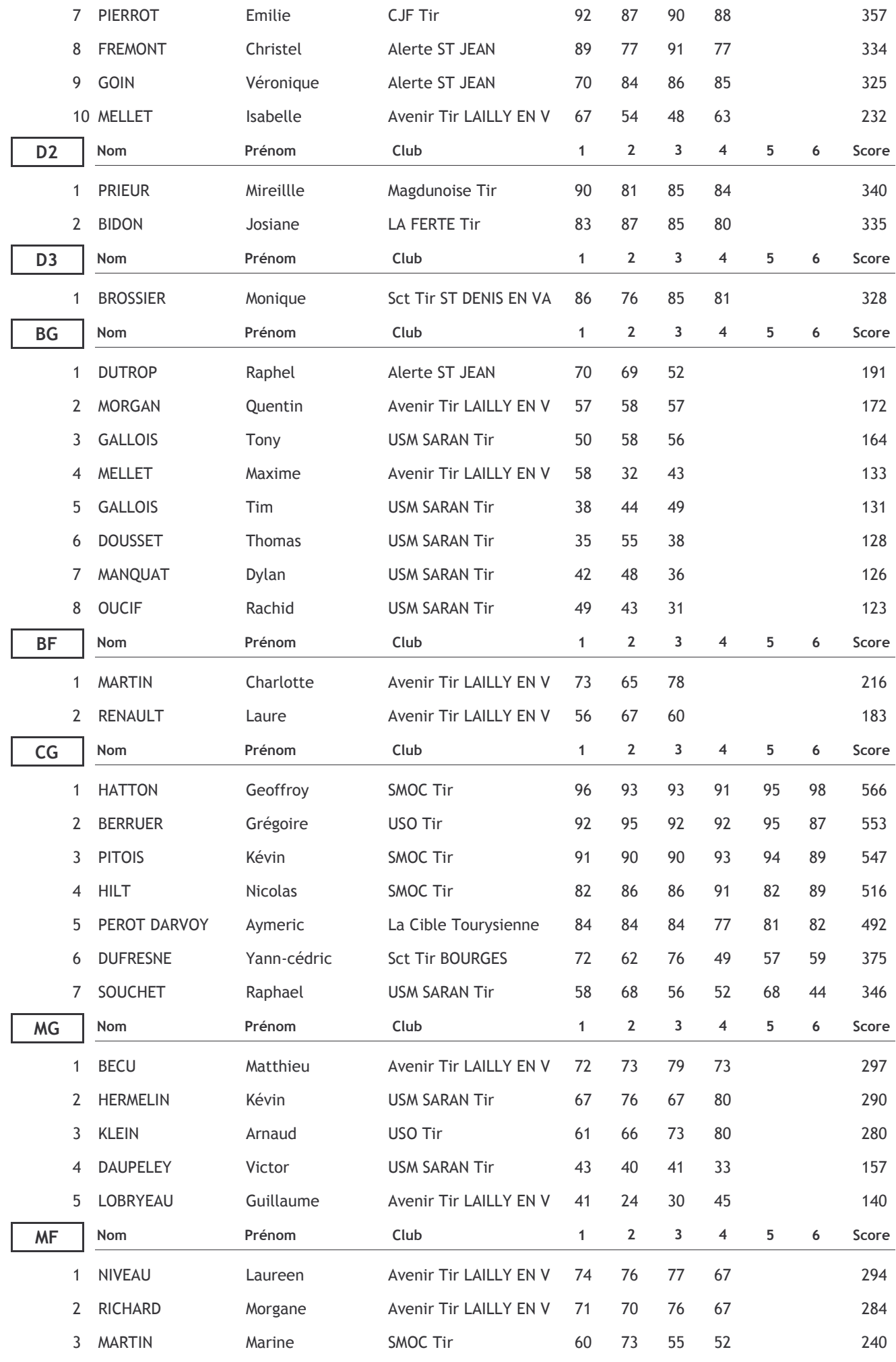

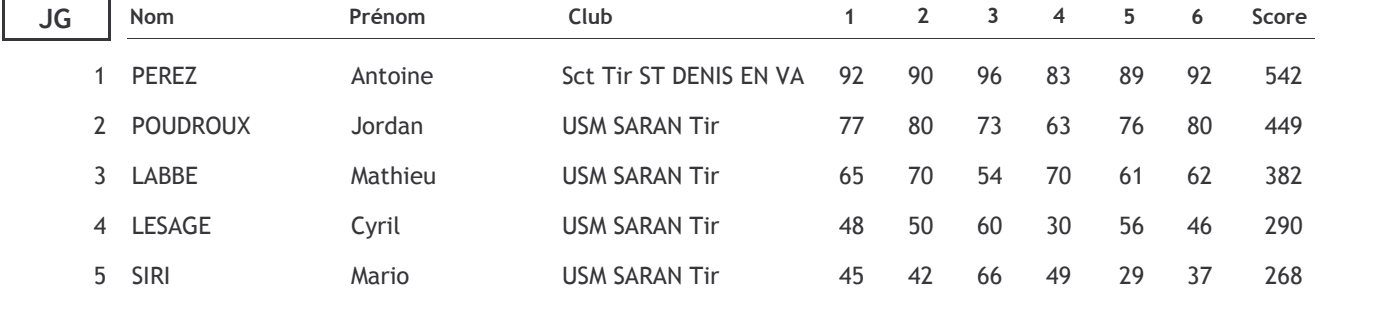

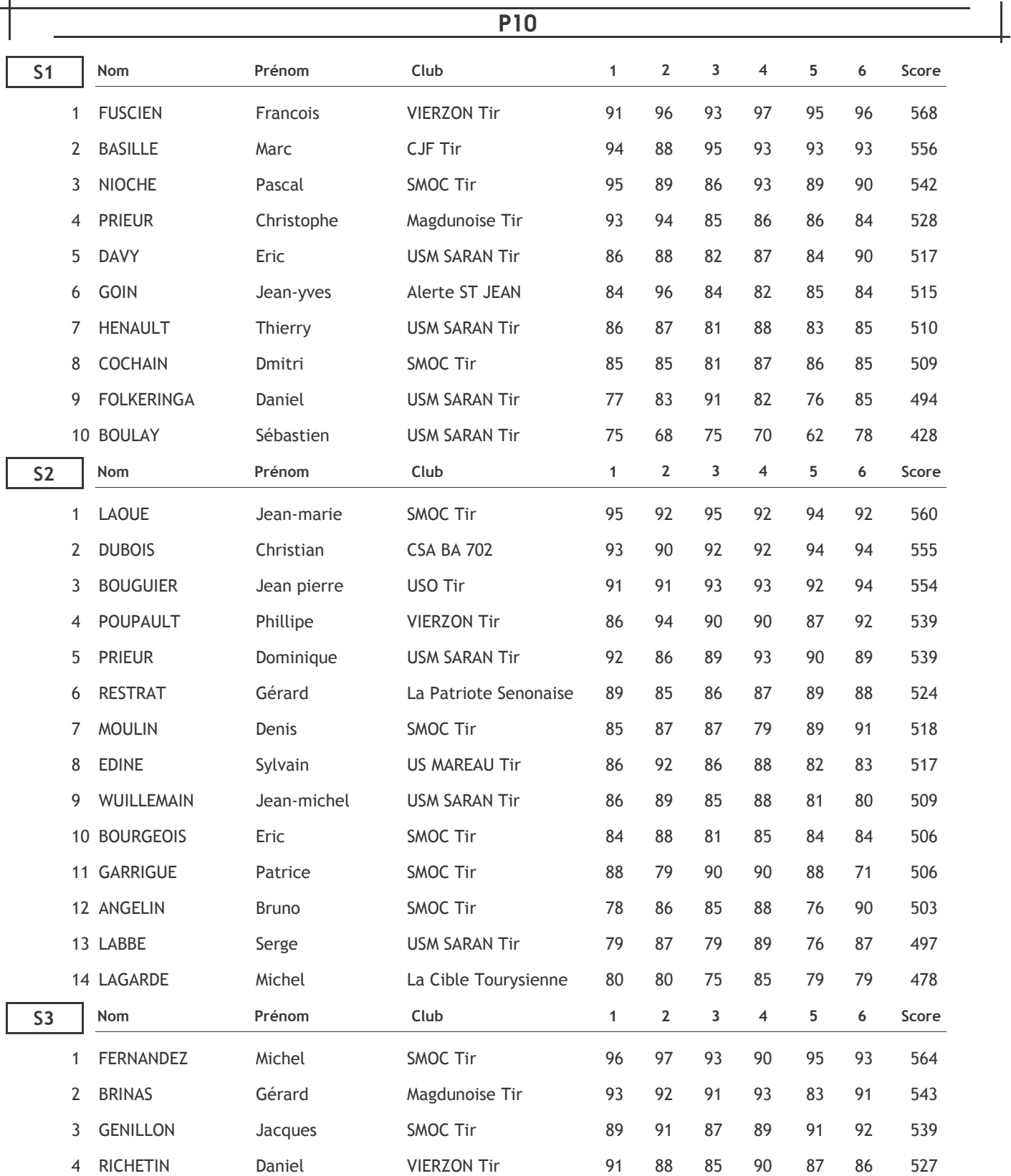

 $\overline{\phantom{a}}$ 

ᅴ

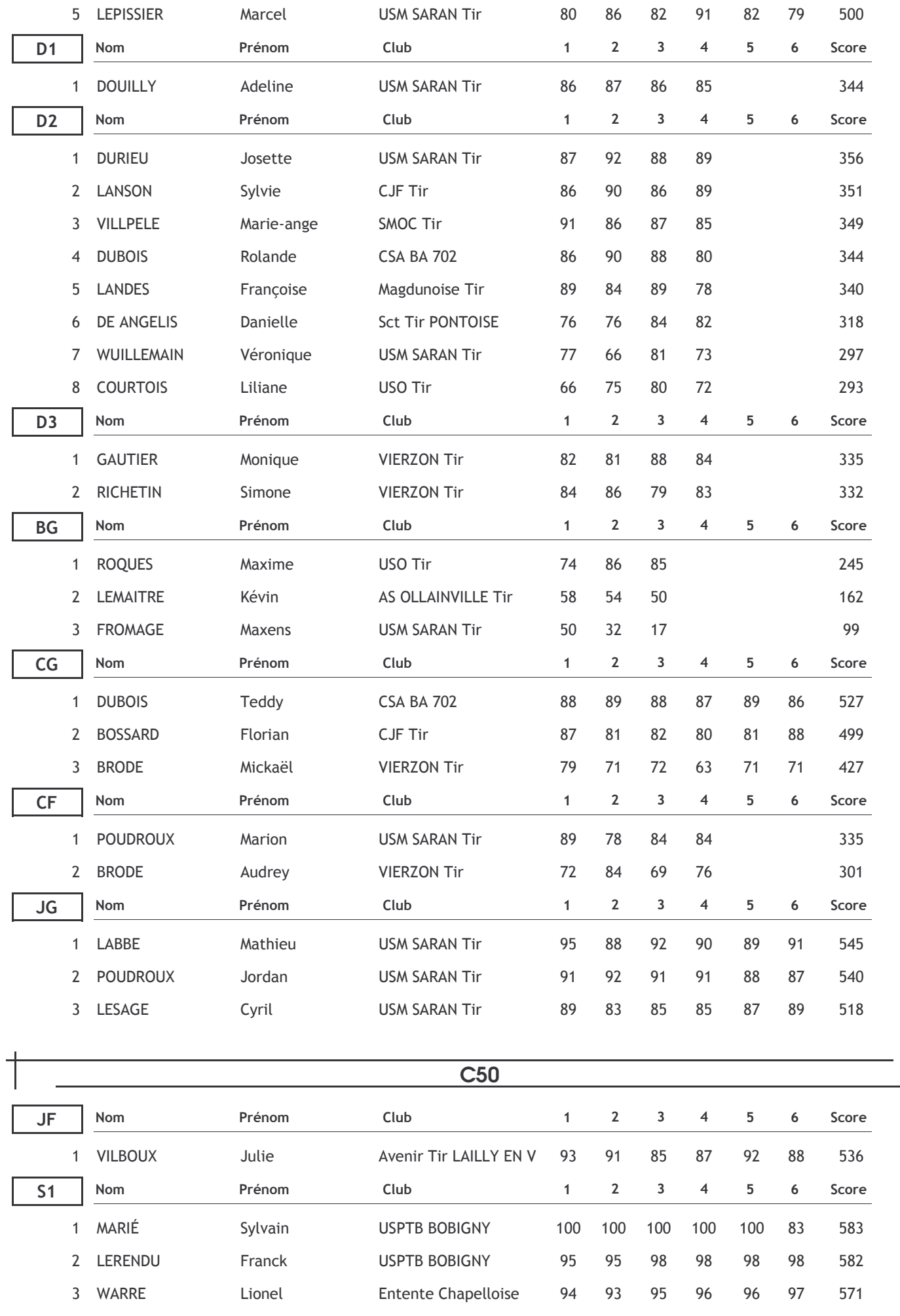

 $\mathcal{L}$ 

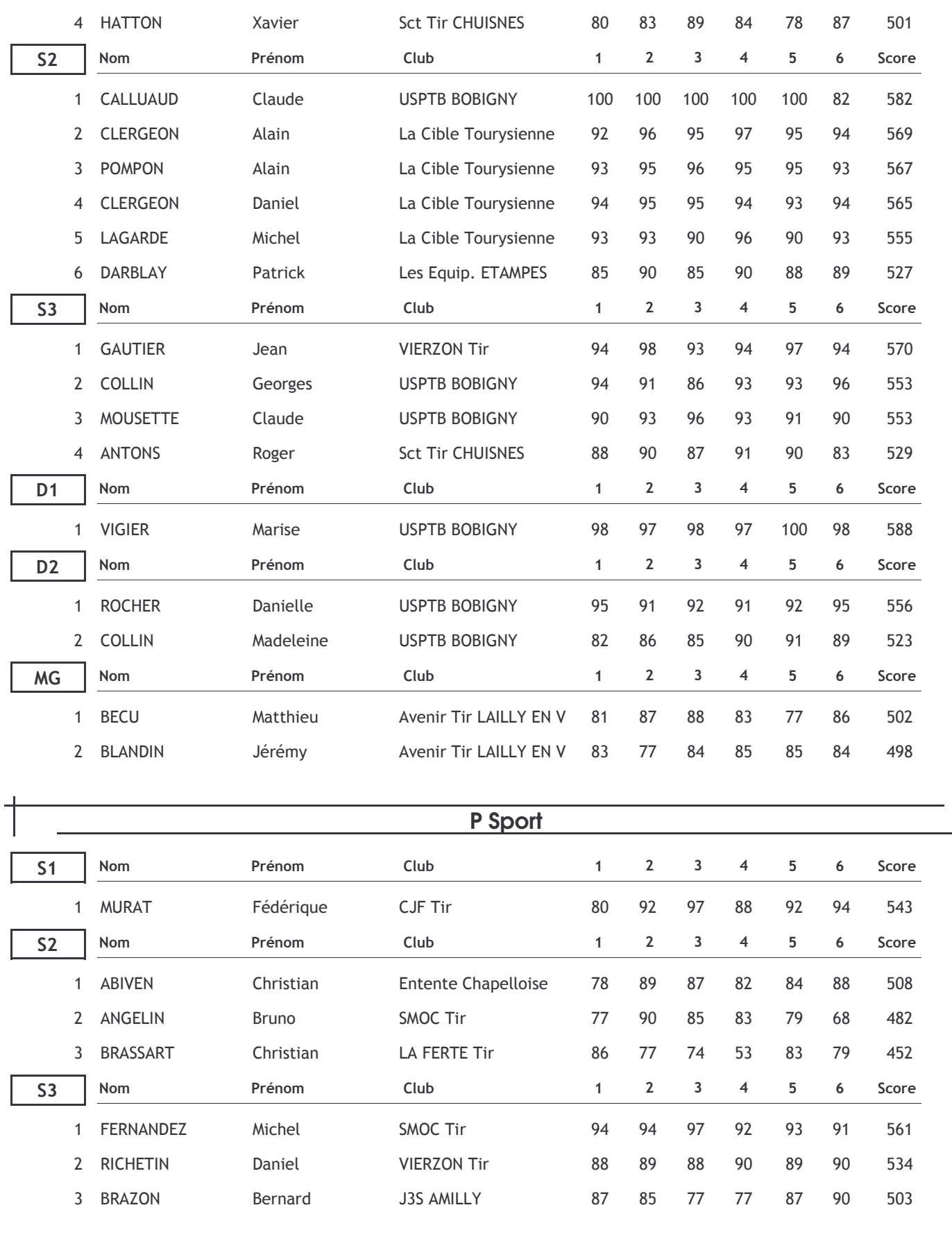

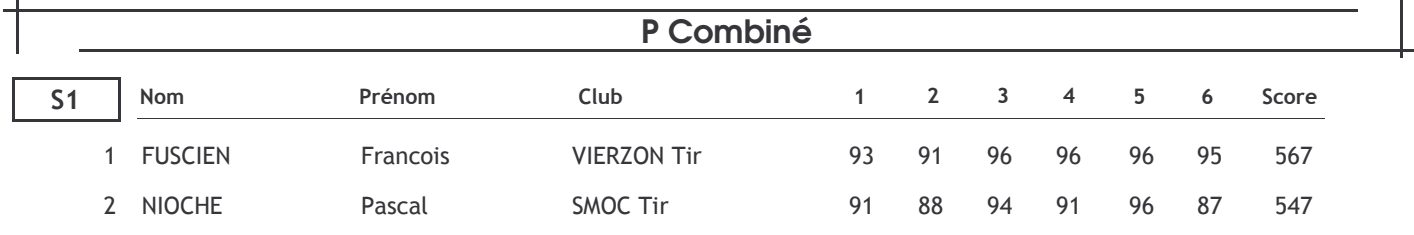

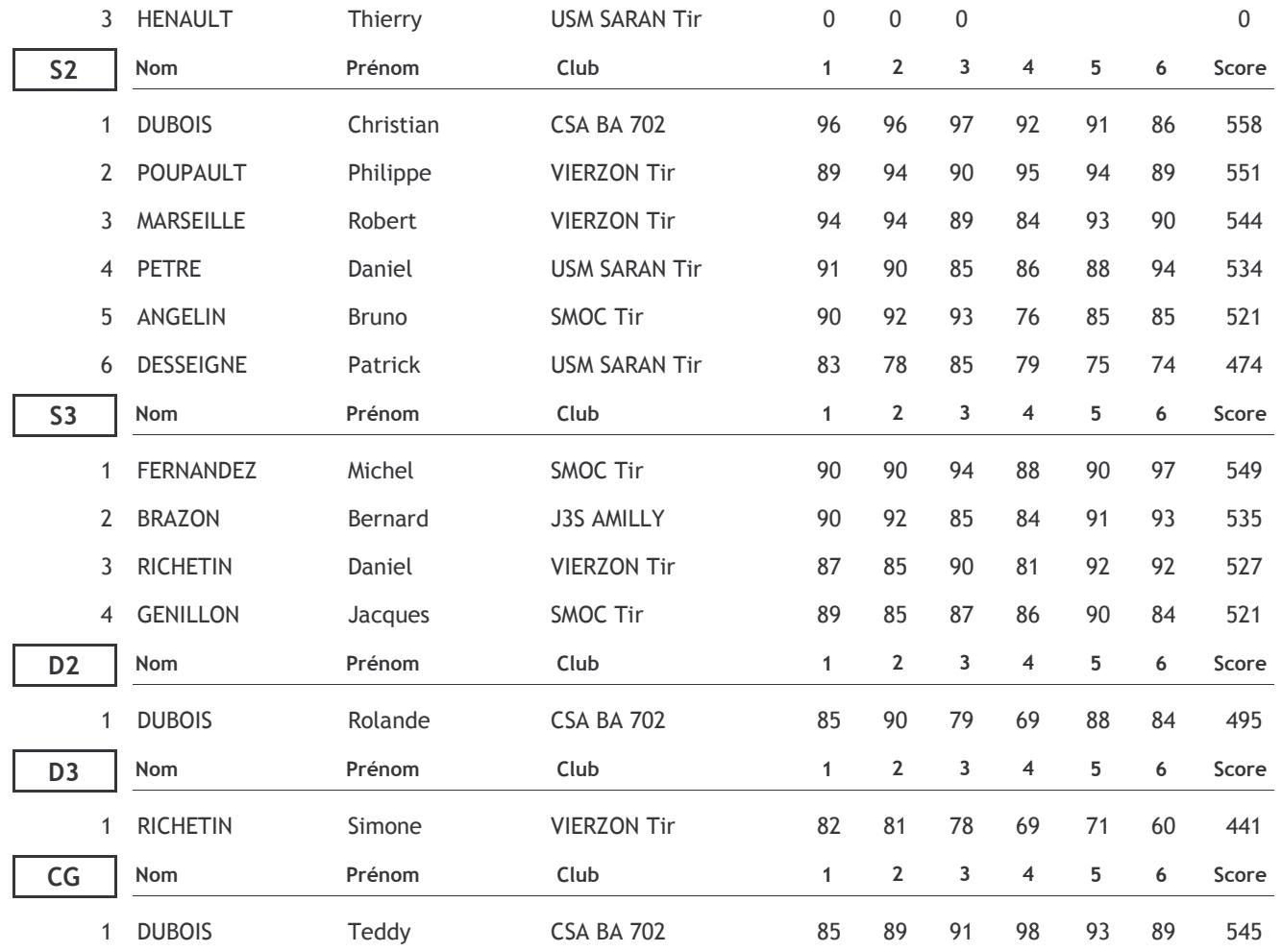

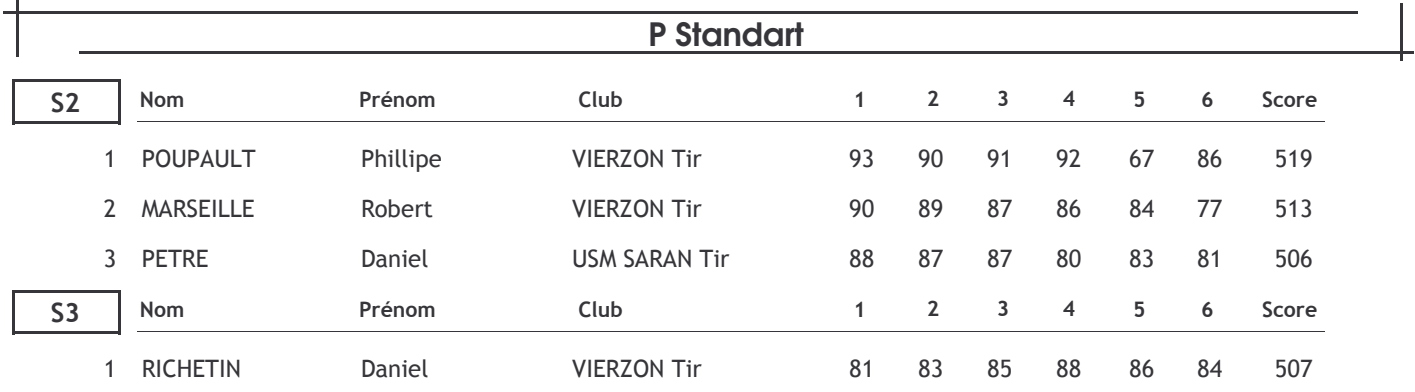

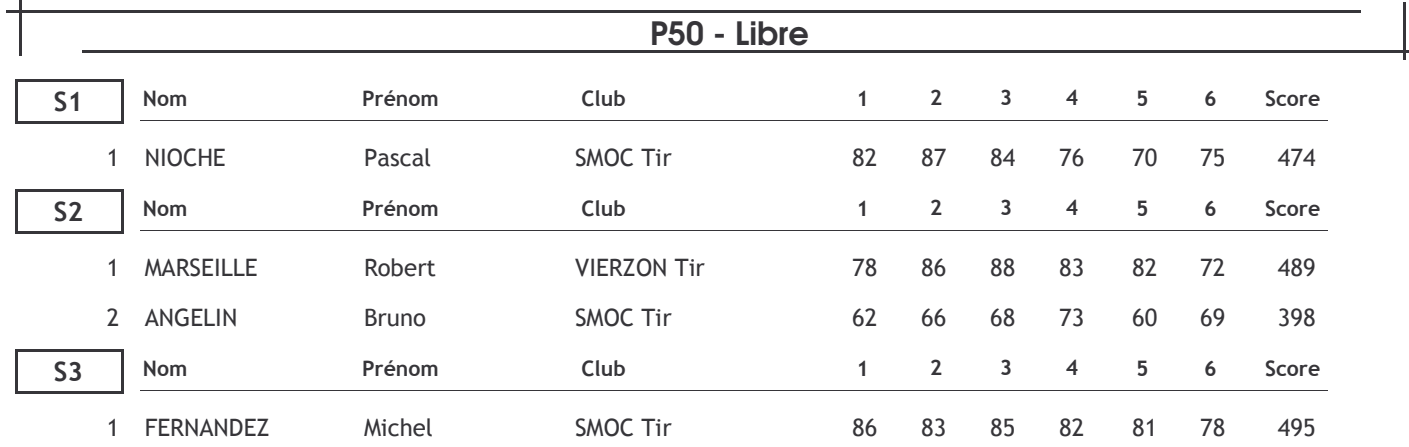